## DEUXIÈME PARTIE

La fibre en verre composite est constituée d'un coeur d'indice absolu de réfraction  $n_1 = 1.49$  et d'une gaine d'indice absolu de réfraction  $n_2 = 1,47$ .

Un rayon lumineux partant de la source A pénètre dans la fibre en B, en faisant un angle de 12<sup>o</sup>avec l'axe du cœur de la fibre comme représenté sur le dessin ci-dessous.

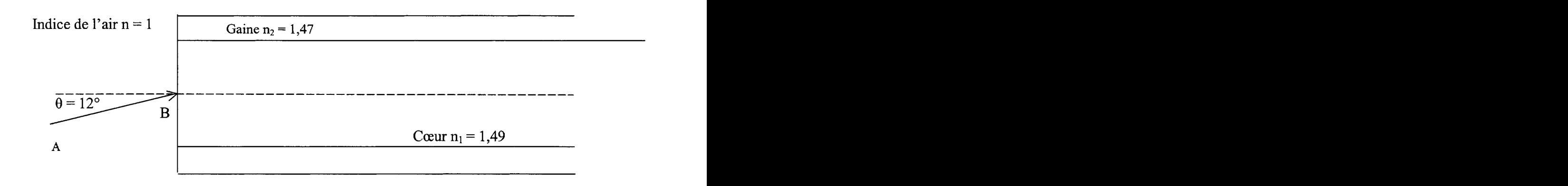

- 1 Calculer l'ouverture numérique  $sin(\alpha)$  de la fibre optique ci-dessus à l'aide de la formule :
	- $\sin(\alpha) = \sqrt{n_1^2 n_2^2}$  $\sin(\alpha) =$
- 2 En déduire la valeur de l'angle a, exprimée en degré. Arrondir le résultat au degré. Cette valeur est la valeur maximale que peut prendre l'angle entre le faisceau incident et le cœur de la fibre quand il y a réfraction du faisceau incident.

3 L'angle imposé  $\theta = 12^{\circ}$  est-il compatible avec l'angle  $\alpha$  trouvé ?  $\alpha =$ 1 . . . . . . . . . . . . . . . . . . . . . . . . . . . . . . . . . . . . . . . . . . . . . . . . . . . . . . . . . . . . . . . . . . . . . . . . . . . . . . . . . . . . . . . . . . . . . . . . . . . . . . . . . . . . . . . . . . . . . . . . .......................... . . . . . . . . . . . . . . . . . . . . . . . . . . . . . . . . . . . . . . . . . . . . . . . . . . . . . . . . . . . . . . . . . . . . . . . . . . . . . . . . . . . . . . . . . . . . . . . . . . . . . . . . . . . . . . . . . . . . . . . . ..........................

4 La formule de Descartes :  $n_i \sin(i) = n_r \sin(r)$ , donne la relation liant les indices absolus de réfraction aux angles des faisceaux incident  $(\theta)$  et réfracté ou réfléchi ( $\beta$ ) au point B : Déterminer la valeur  $\beta$  de l'angle de réfraction au point B. Arrondir le résultat au degré.

 $\beta = 0$ 

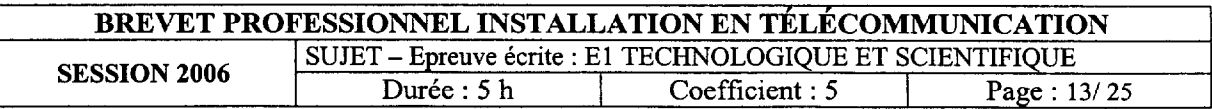

5 Tracer le cheminement du rayon lumineux à travers le cœur de la fibre, du point B au point C situé sur la surface de séparation cœur-gaine. Tracer, au point C, la normale (N) à la surface de séparation cœur-gaine.

- 6 Le rayon lumineux fait, au point C, un angle  $\gamma$  avec la normale (N). Calculer la valeur de cet angle.
- 7 Determiner l'angle de retraction limite  $\lambda$  en utilisant la formule sin  $\lambda = \frac{12}{2}$  où  $n_2$  est l'indice  $n_1$ absolu de réfraction de la gaine et  $n_1$  celui du cœur. Arrondir le résultat au dixième de degré.
- 8 À l'aide des réponses aux questions 6 et 7, déterminer si le faisceau lumineux arrivant au point C est réfracté ou s'il est réfléchi.

.................................................................................................................................................. .................................................................................................................................................. ..................................................................................................................................................

- 9 Tracer le cheminement du rayon dans la fibre à partir du point C.
- 10 À l'aide de la formule  $v = \frac{v}{n}$ , calculer la vitesse v de propagation du rayon lumineux qui  $n_{1}$ traverse le cœur de la fibre (on rappelle que  $c = 3 \times 10^8 \text{ m.s}^{-1}$ ).

 $v =$  km.s<sup>-1</sup>

 $\gamma = 0$ 

 $\lambda =$ 

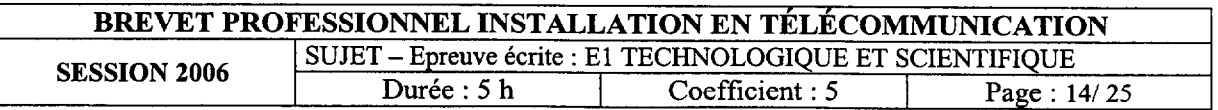

## DECT /5

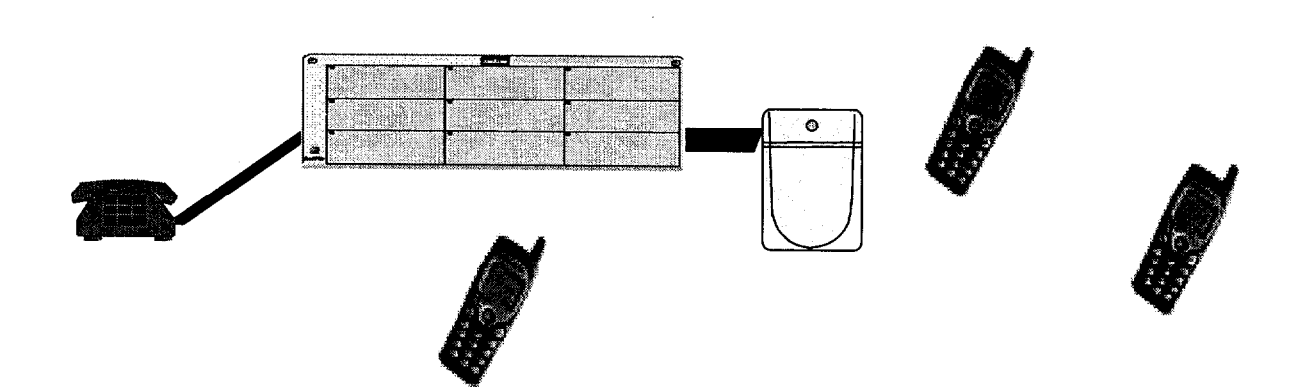

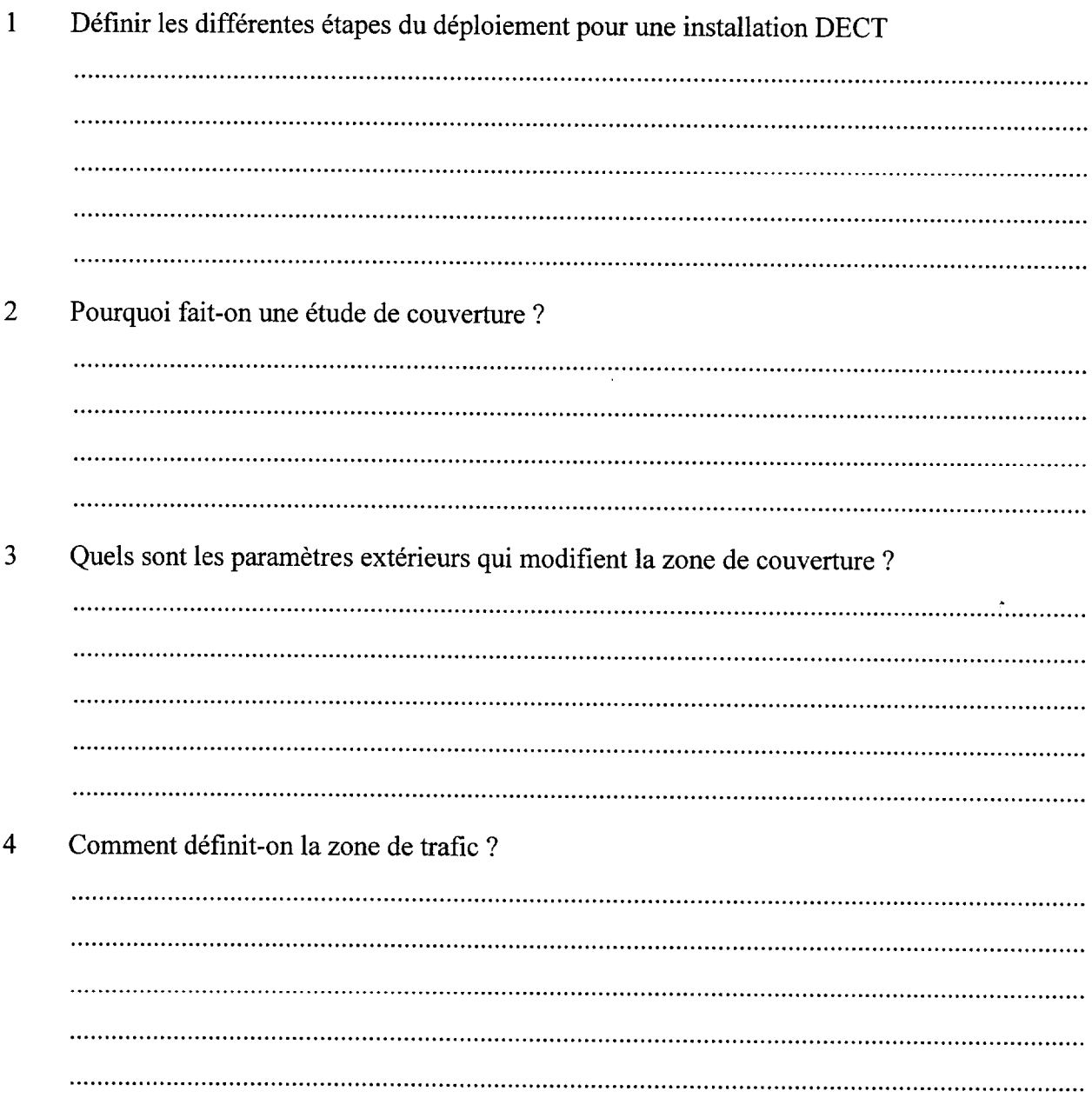

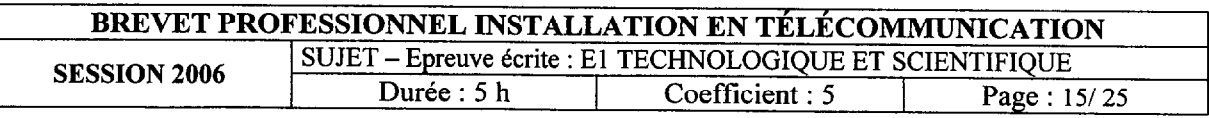

 $\overline{\phantom{a}}$ 

 $\mathcal{L}^{\mathcal{L}}$ 

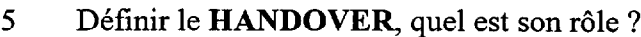

Pour configurer vos bornes à partir du RHM du PABX on vous demande le numéro ARI 6 A quoi correspond ce code ?

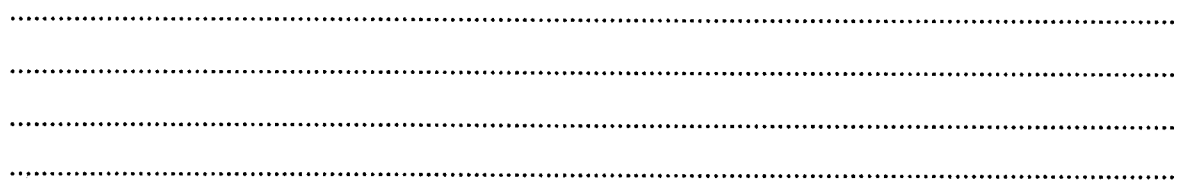

 $\hat{\mathcal{A}}$ 

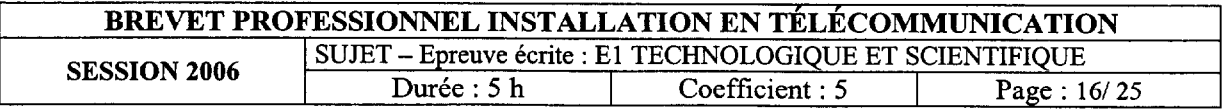

## RECETTE /10

A la suite de la recette de câblage le rapport (2 feuilles suivantes) apparaît :<br>Après lecture de ce rapport, répondez aux questions suivantes :

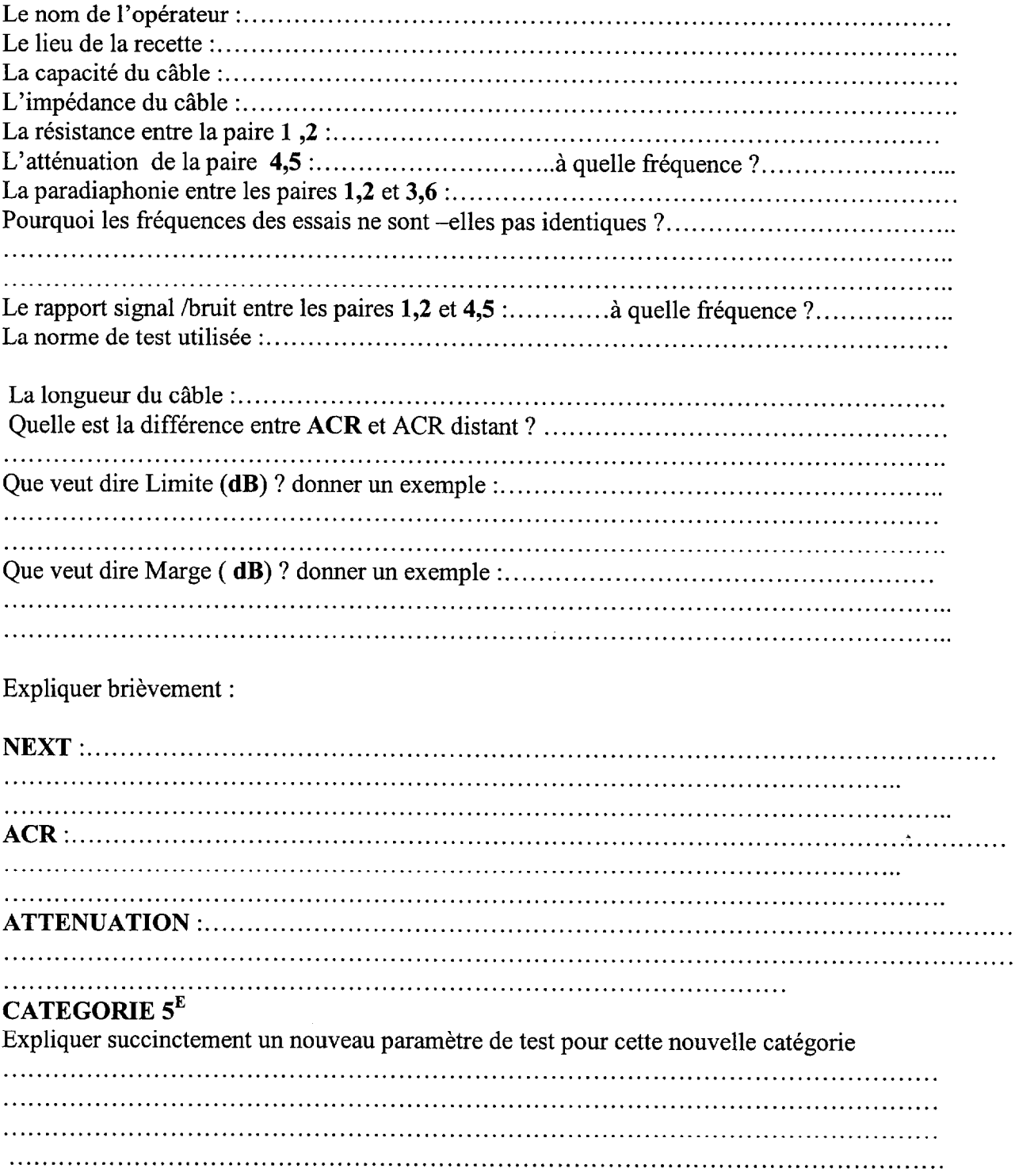

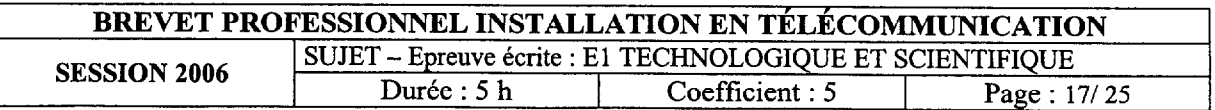

 $\ddot{\phantom{1}}$ 

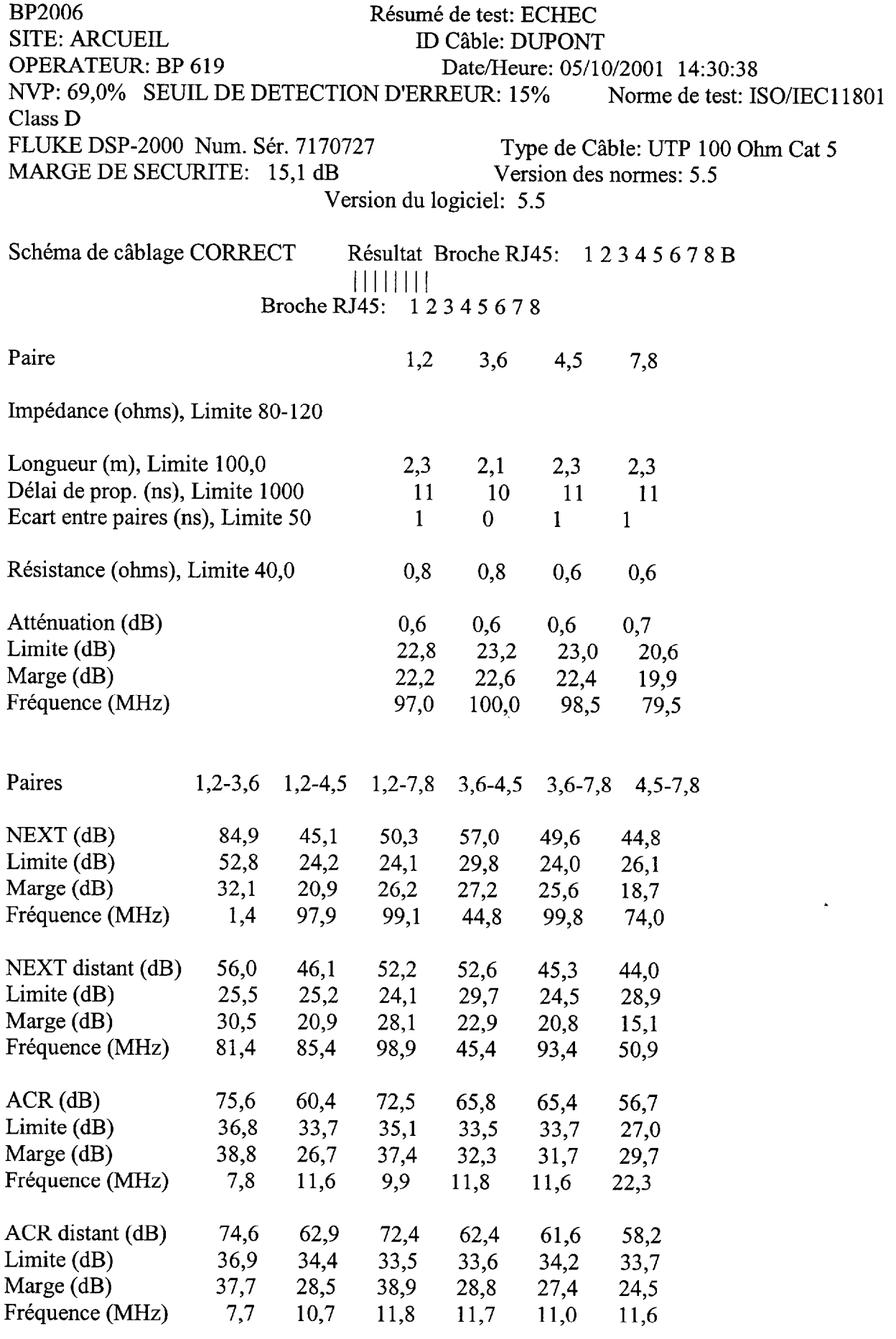

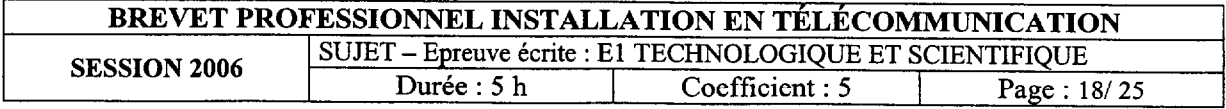

 $\ddot{\phantom{a}}$